## **HP Color LaserJet CP3505 UPD PCL – Printing**

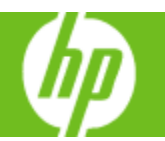

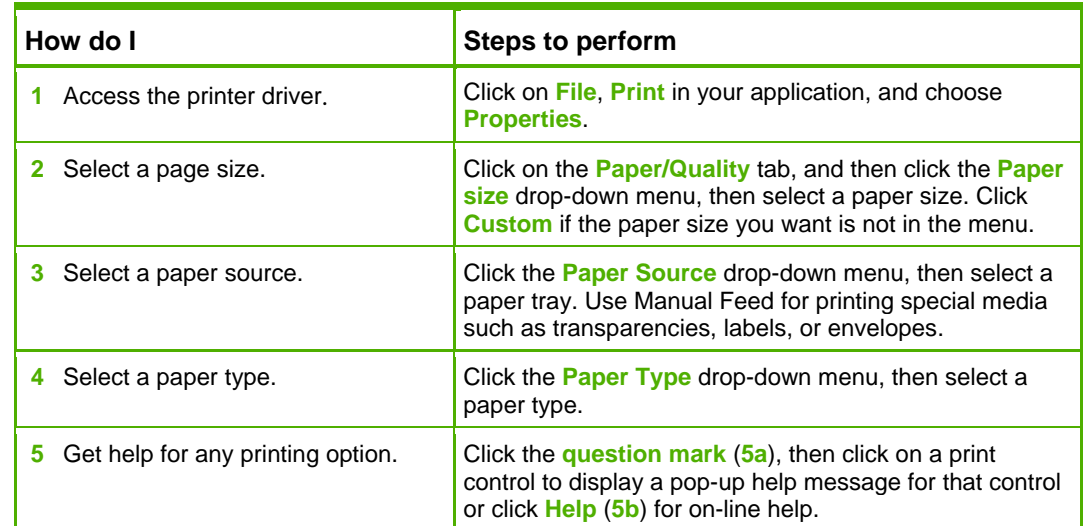

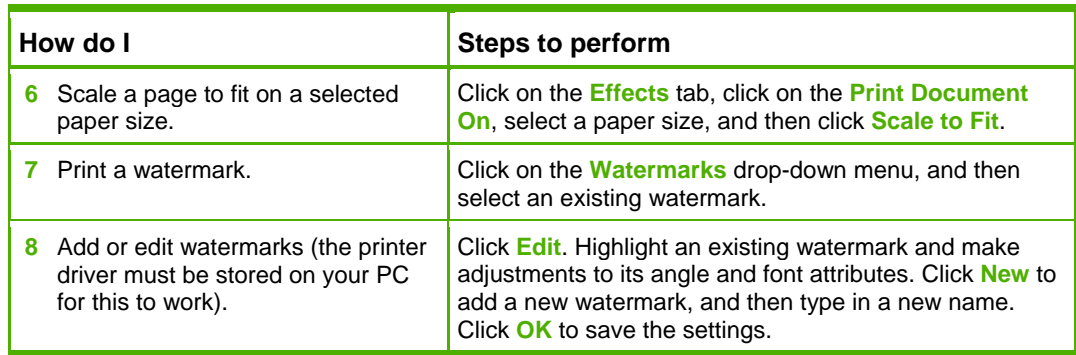

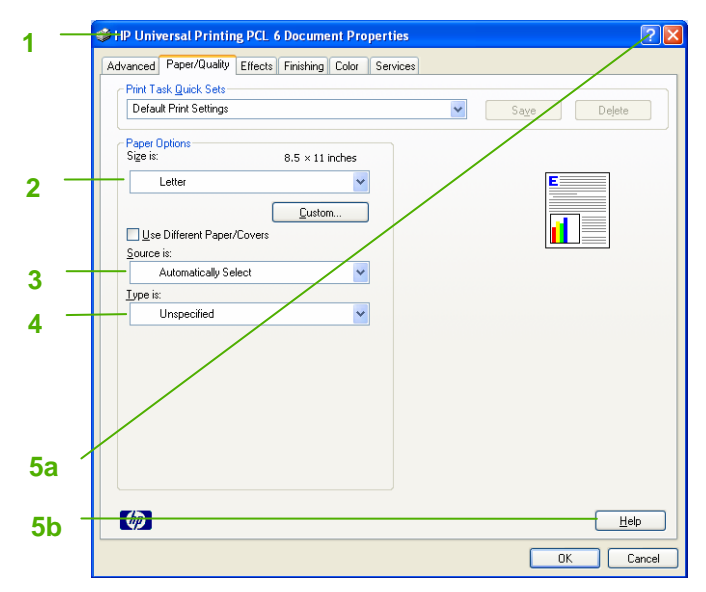

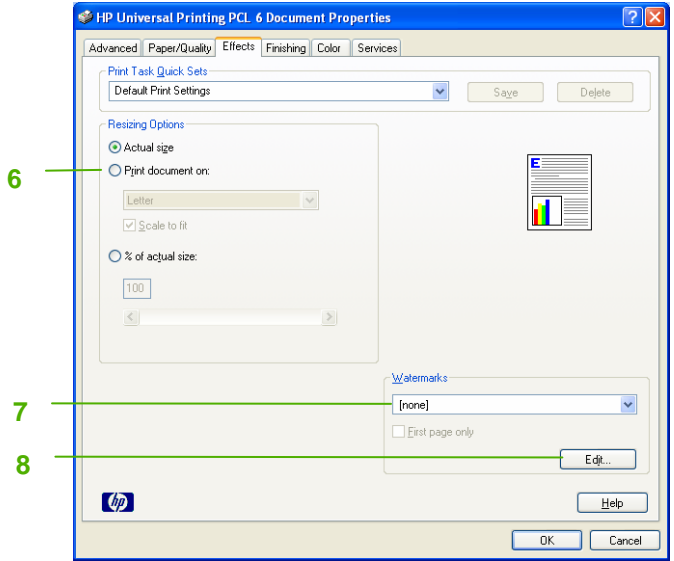

## **HP Color LaserJet CP3505 UPD PCL – Printing**

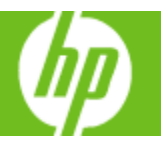

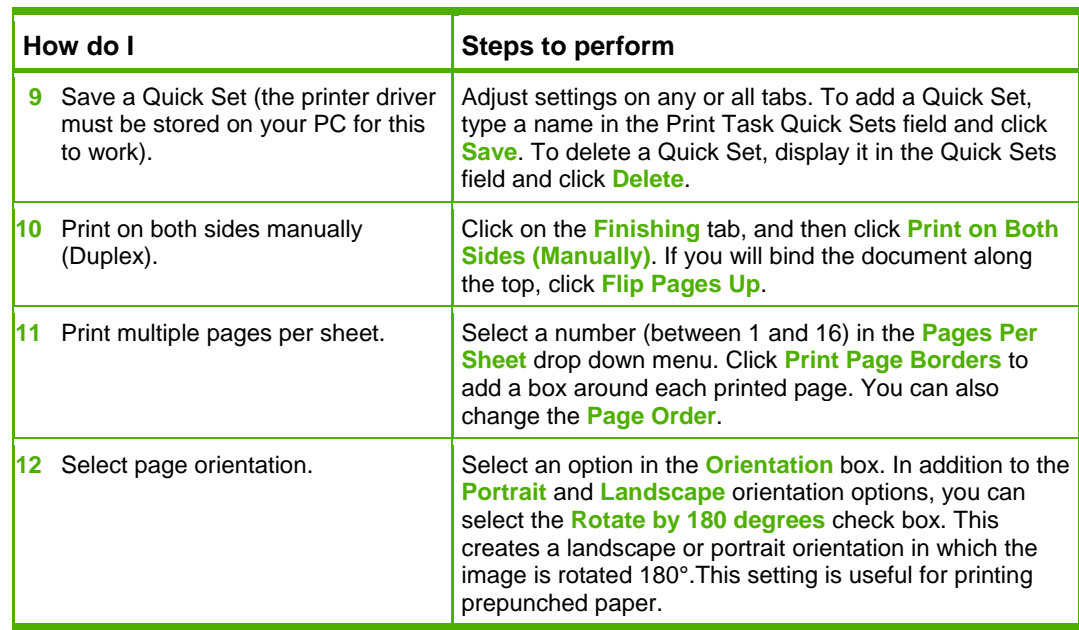

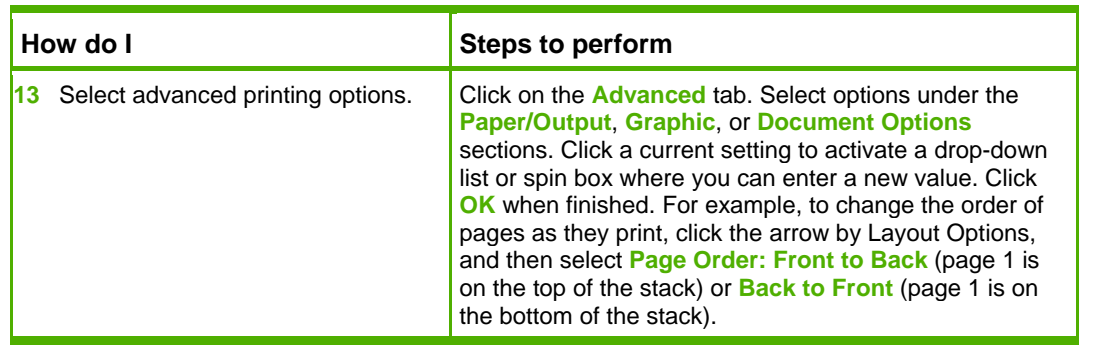

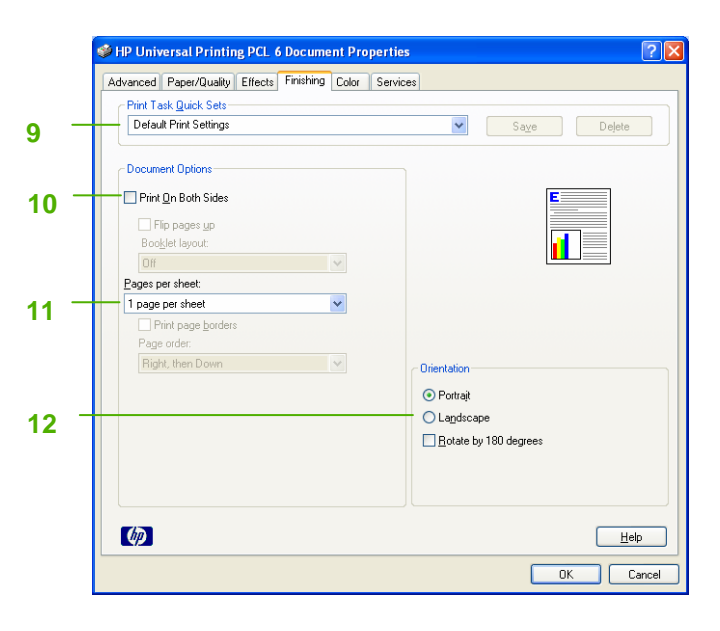

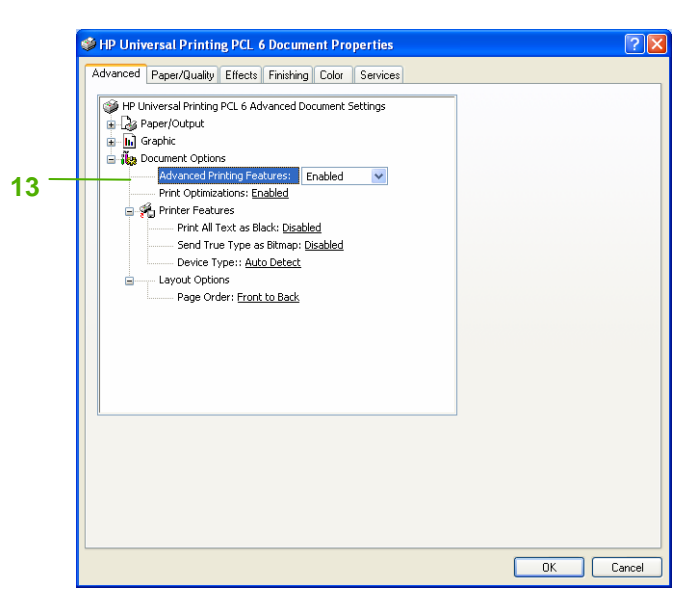